東海大学 総合情報センター

# 情報環境活用ガイド -2015-

**TOKAI** 

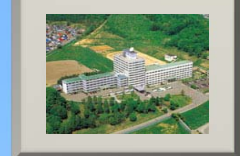

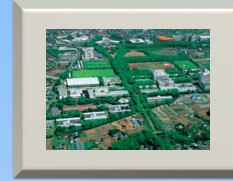

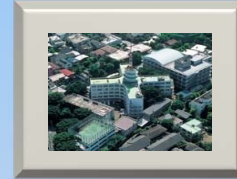

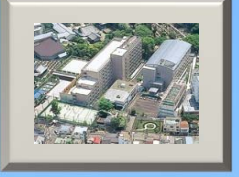

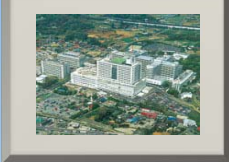

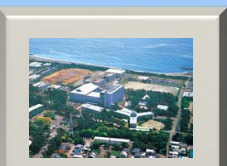

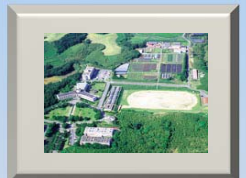

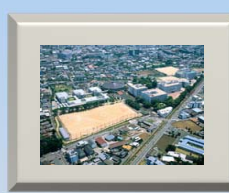

# 総合情報センターが目指すもの

総合情報センターは、教育・研究支援ならびに教育事務支援を目的としてコンピューターに関連した 各種サービスを行っている組織です。8キャンパスにある約3,800台のコンピューターは、学園ネッ トワークに接続され、インターネットにも接続されています。学園ネットワークは教育・研究の支援以 外に、各種ビデオ会議や双方向遠隔授業などにも幅広く利用され、その活用は年々高まってきています。 当センターの歴史はおよそ50年にもおよび、常に技術革新や時代の変化と共に発展してきました。 当センターは、大学における教育・研究を直接的・間接的に支援すると共に、3~5年先の技術動向や 社会及び時代の変化を先駆的に学び取り、皆さんにとって、利用し易く、具体的に役立つ、最新の情報 環境の提供を常に目指しています。

このような情報環境の下で、シラバスの確認、履修登録、休講情報や各種お知らせの確認、レポート 提出などに至るまで、コンピューター各種システムを幅広く利用できるようになっています。これらの 情報環境は、実験や調査データの整理、レポート作成、マルチメディアプレゼンテーションによる発表 用スライド作成など、みなさんが学園生活を送る上で必ず必要となります。また、コンピューター実習 を中心とした多種多様な情報関連科目が数多く開講されていますので、これらの科目を体系的に修得し、 情報技術関連の各種資格を取得しておけば、就職活動や職場でも大変役に立ちます。みなさんの学園生 活が有意義なものとなるように、総合情報センターの情報環境を大いに利用してください。

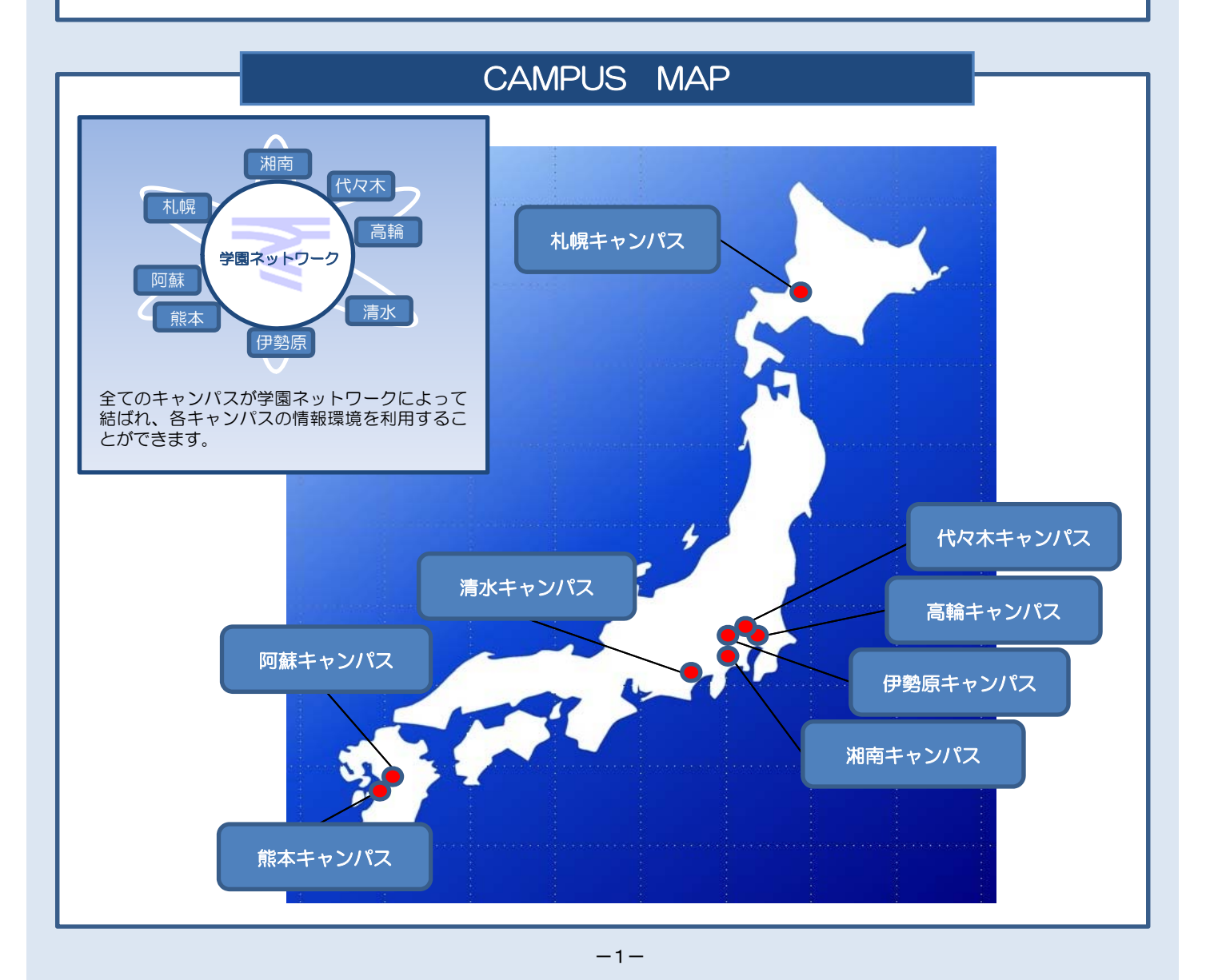

# 情報環境を利用する上での規則

東海大学の情報環境を利用する際に、以下の規則を守る必要があります。全キャンパスに共通で必要 かつ最低限のルールを示しています。よく読んでからご利用ください。

「総合情報センターの利用における遵守事項(第3版)」

http://www.cc.u-tokai.ac.jp/junsyu.htm

P12に掲載しています

「東海大学情報セキュリティポリシー」

http://www.u-tokai.ac.jp/about/concept/security.html

P13に掲載しています

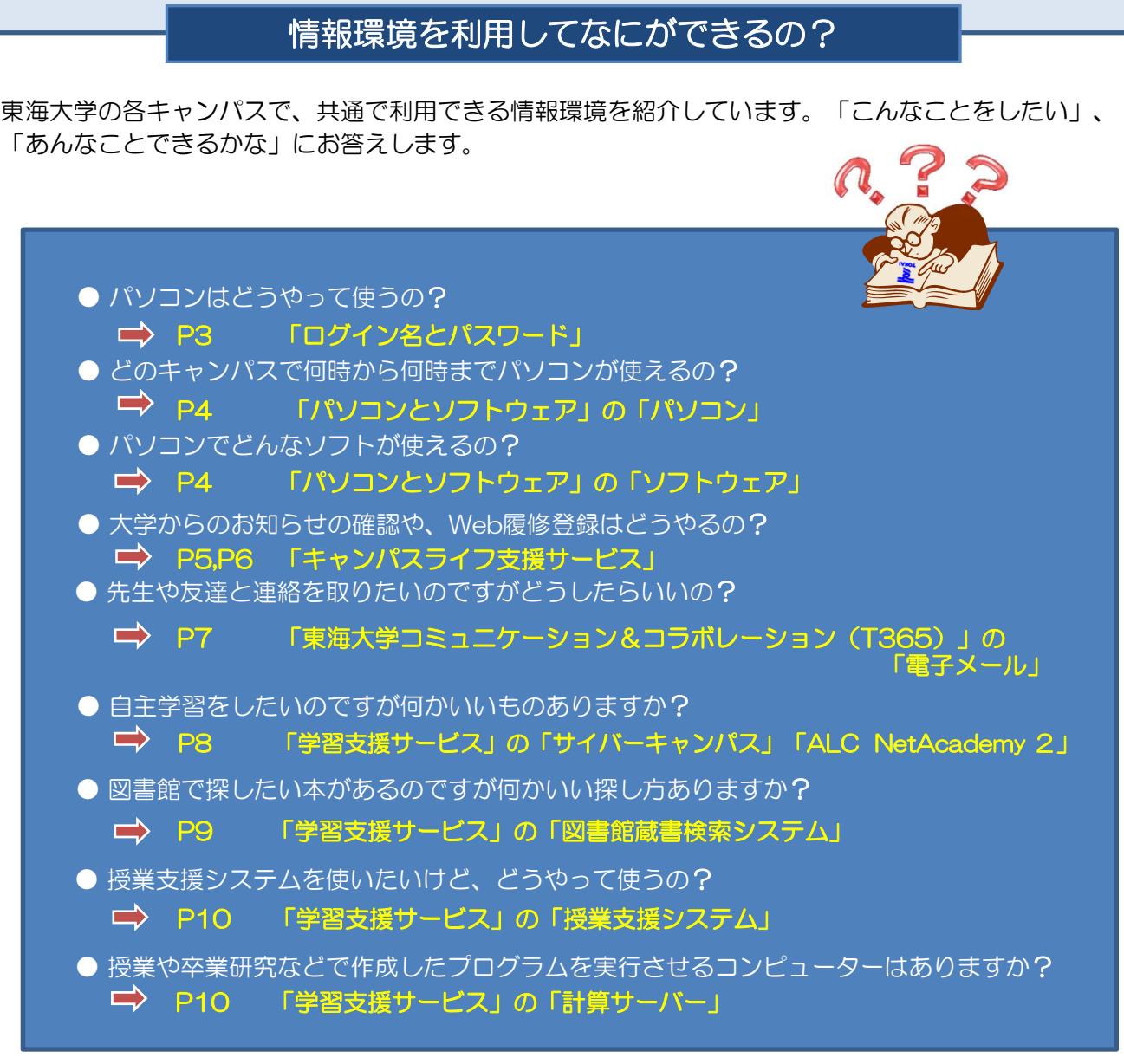

# ログイン名とパスワード

学生生活において必要なキャンパスライフ支援サービスや基礎学力向上のための学習支援サービス、 または、授業や卒業研究などで利用する研究支援サービスを利用するためには、「ログイン名」と 「パスワード」が必要になります。

### ログイン名とは?

ログイン名とはコンピューター上で個人を特定するためのもので、学生は「学生証番号の英大文字の 部分を英小文字にした文字列」となります。(例: 5BAC1234 → 5bac1234) ※ユーザIDと言うこともあります。

### パスワードとは?

パスワードは、キャッシュカードの暗証番号と同様で本人(ログイン名)を確認するためのものですので、 他人に教えたり使わせないようにしてください。

### ログイン名とパスワードは、どんなところで使うの?

ログイン名とパスワードは各キャンパスのコンピューターや各種サービス(キャンパスライフ支援、学習支 援、研究支援など)を利用するときに使用します。

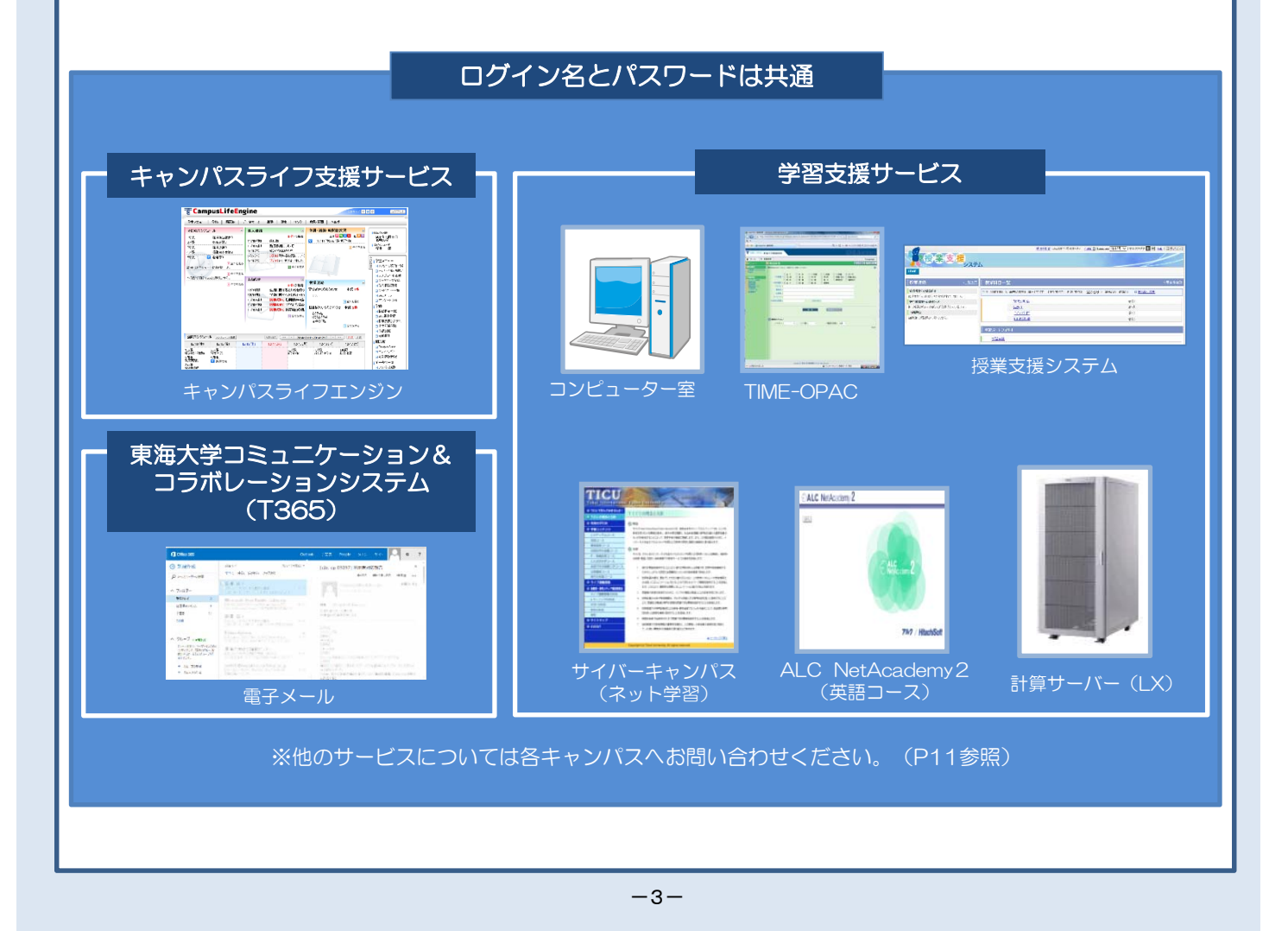

# パソコンとソフトウェア

各キャンパスのコンピューター室に設置されているパソコンの台数及びサービス時間と利用できる ソフトウェアの一覧です。

### パソコン

各キャンパスに設置されているパソコンの台数とサービス時間です。

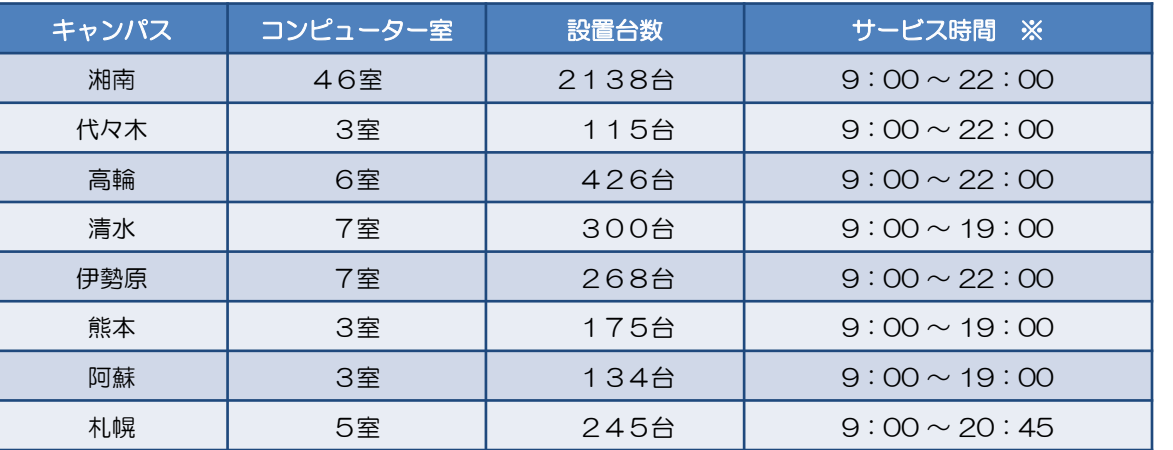

※上記のサービス時間はコンピューター室によって異なります。詳しくは各キャンパスへお問い合わせ ください。その他図書館(P9参照)などに設置されているパソコンも利用可能です。

8キャンパスに設置されているパソコンの総数

80室 3,801台

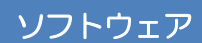

湘南キャンパスで利用できるソフトウェアの一例です。

2015年4月1日 現在

2015年4月1日 現在

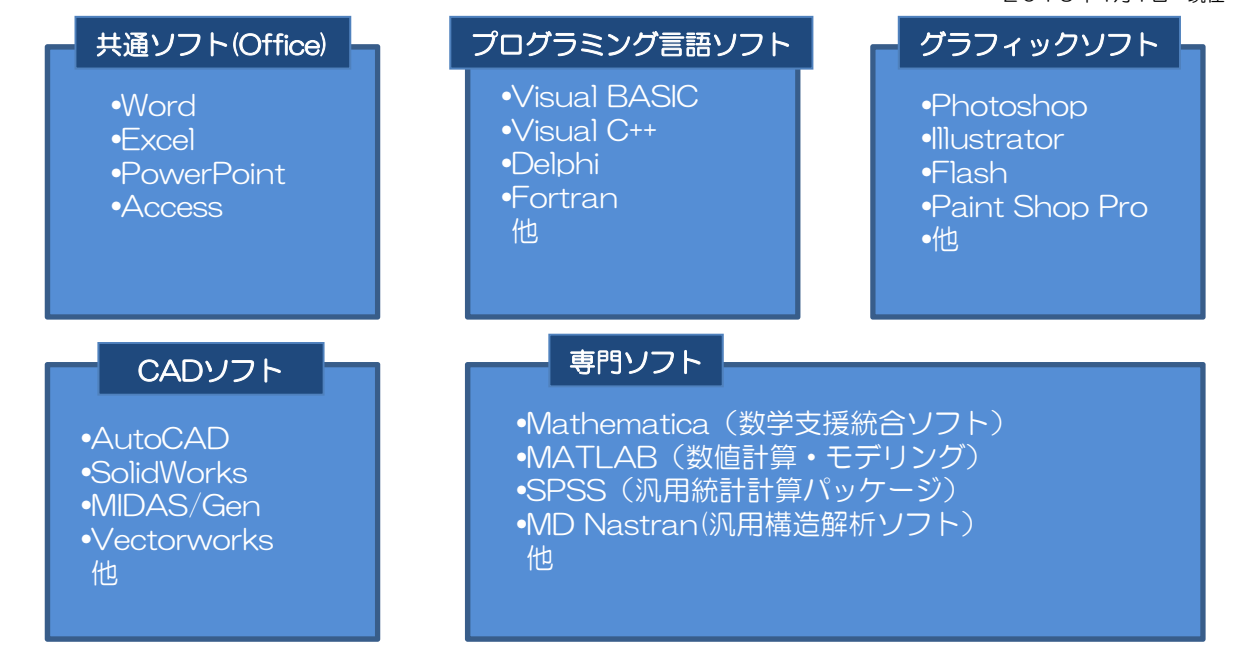

※上記のソフトウェアは各キャンパスによって異なります。各キャンパスで利用できるソフトウェアについては、 各キャンパスへお問い合わせください。(P11参照)

# キャンパスライフ支援サービス

キャンパスライフ支援サービスとして各種情報の提供やコミュニケーションツールとして「キャンパス ライフエンジン」、「電子メール」を利用できます。またコンピューター室からだけでなく、インター ネットに接続されていれば自宅及びスマートフォン、携帯電話からも利用できます。

## キャンパスライフエンジン

キャンパスライフエンジンは、ITを利用した学生と大学のコミュニケーションツールです。 学生個人への連絡やWeb履修、授業支援など様々な用途に利用します。

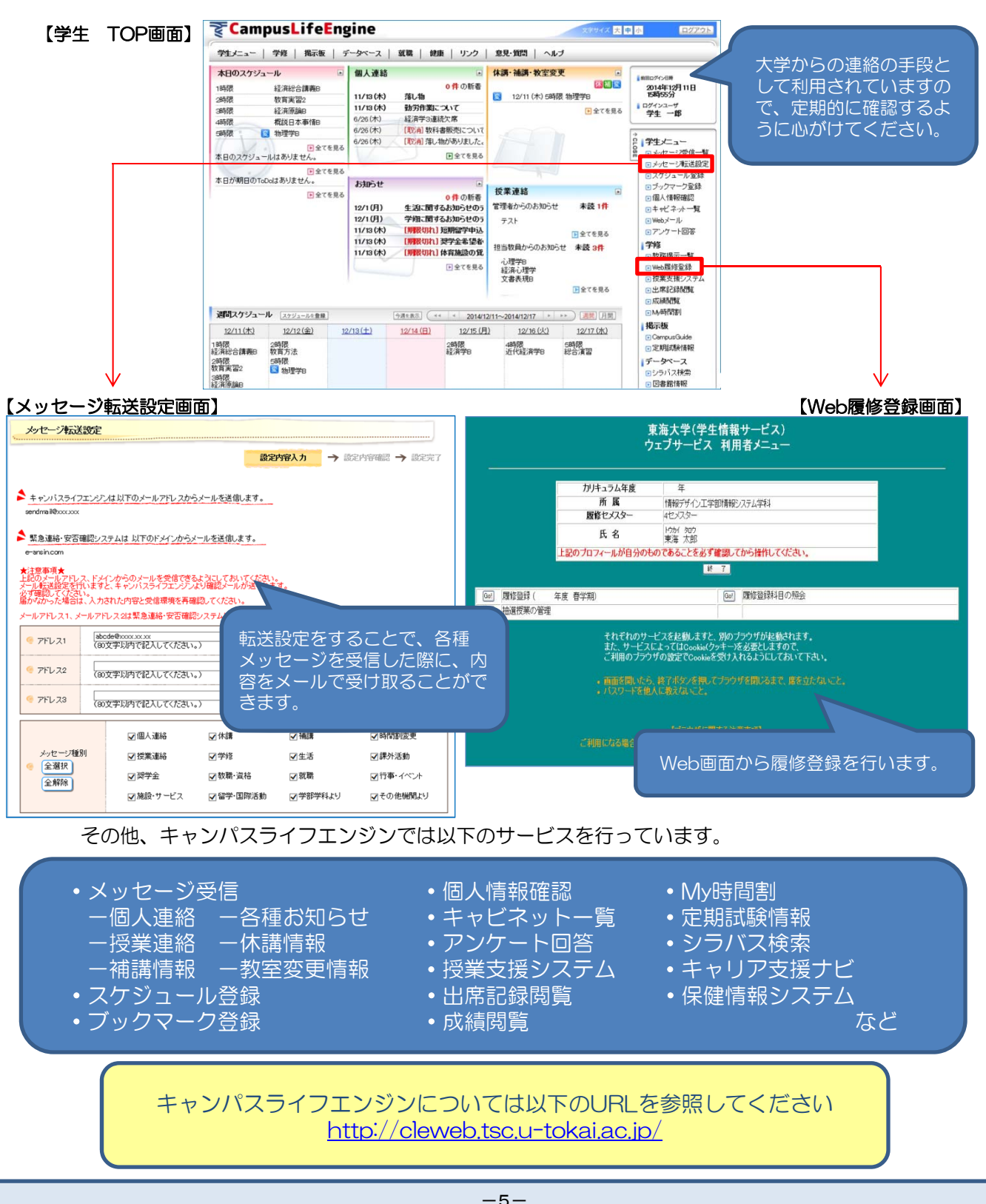

# スマートフォン版・携帯版キャンパスライフエンジン

キャンパスライフエンジンは、スマートフォンや携帯電話のインターネットアクセス機能を用いて利用す ることもできます。パソコンからアクセスするURLとは異なりますのでご注意ください。 スマートフォン版・携帯版キャンパスライフエンジンのパスワードは、パソコンから利用するパスワード と同一です。

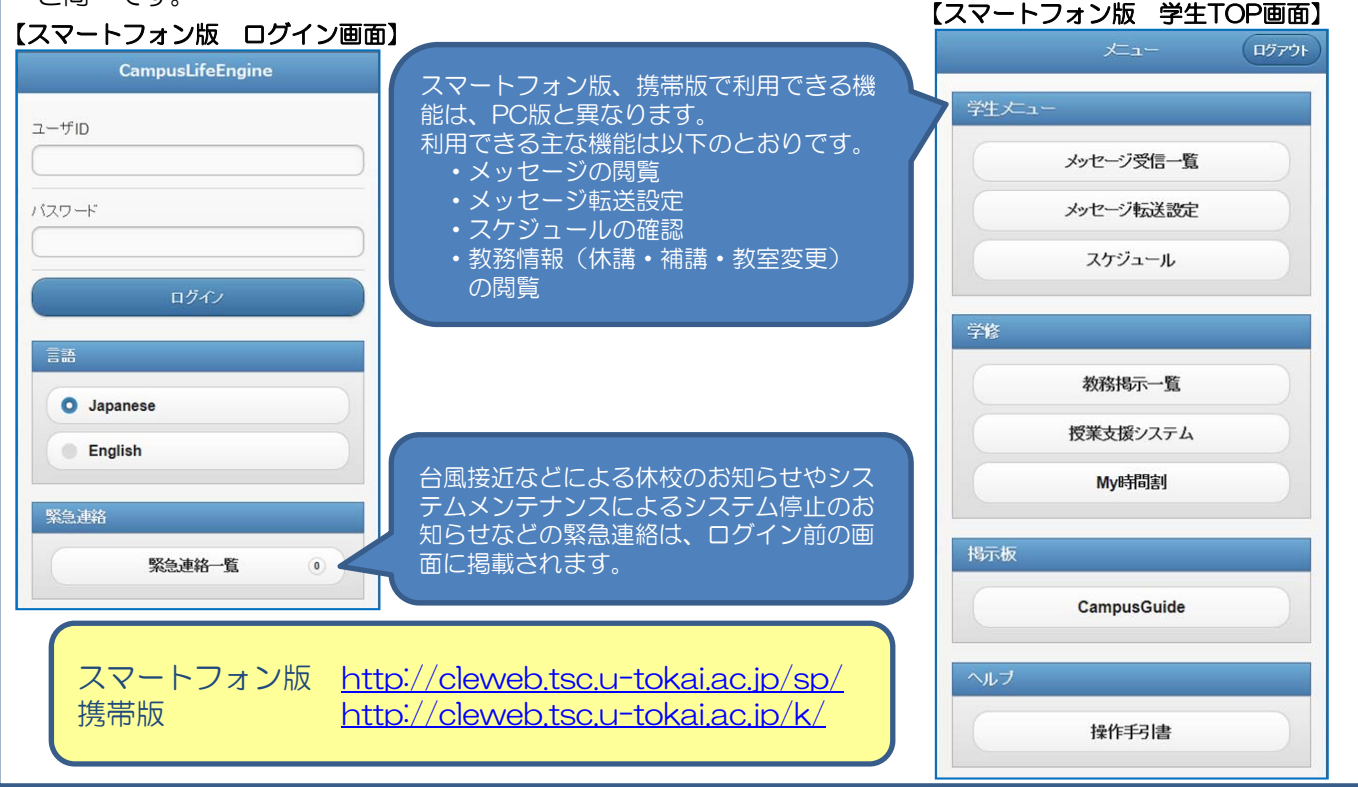

# キャンパスライフエンジン保護者サービス

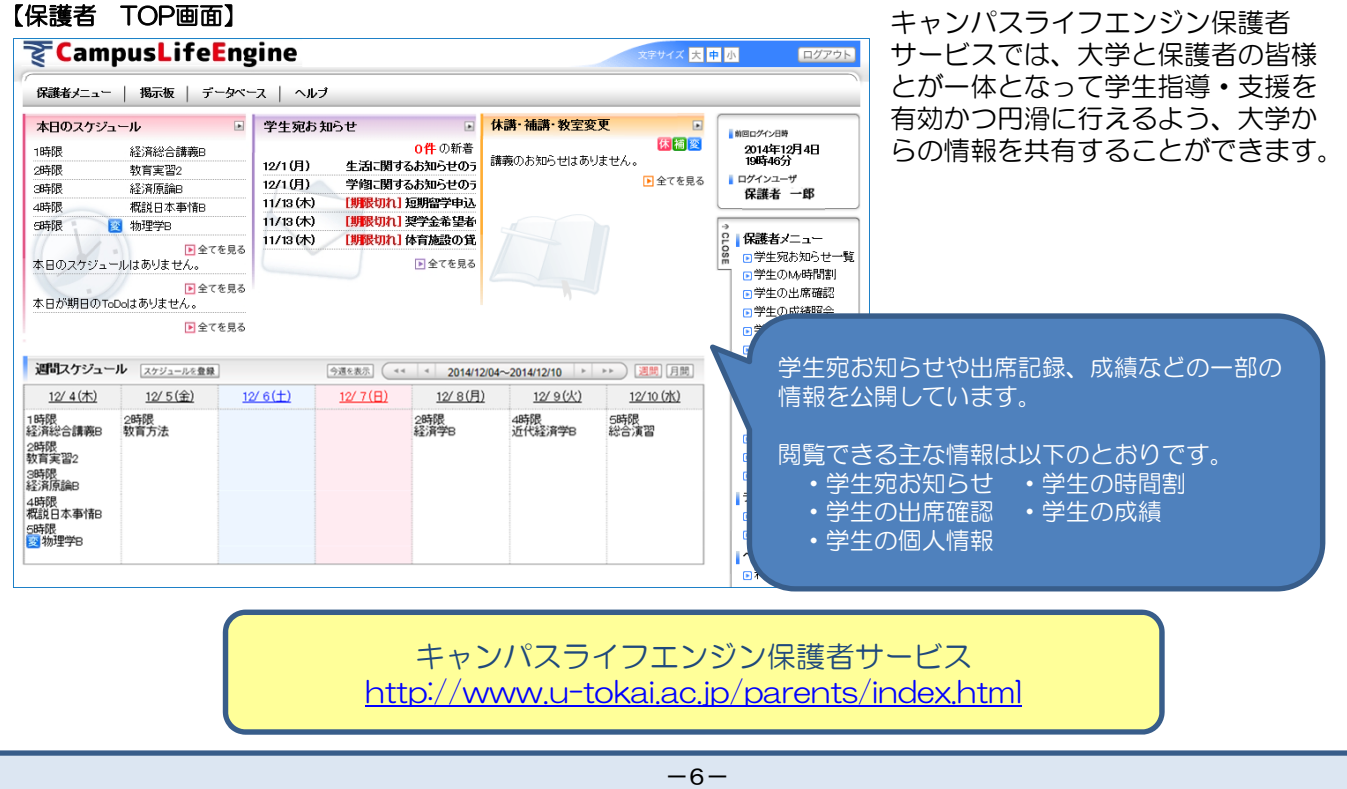

# 東海大学コミュニケーション&コラボレーションシステム(T365)

東海大学コミュニケーション&コラボレーションシステム(T365)は、教職員や学生のコミュニケーション (情報伝達)とコラボレーション(協働作業)を円滑に行う環境を提供し、大学活性化のための利用者サービ スの充実を実現することを目的としています。パソコンからのアクセスだけではなく、スマートフォンや タブレットなどのモバイル端末からも利用ができます。

東海大学コミュニケーション&コラボレーションシステム(T365)は以下のURLからご利用いただけます。 https://cc.u-tokai.ac.jp

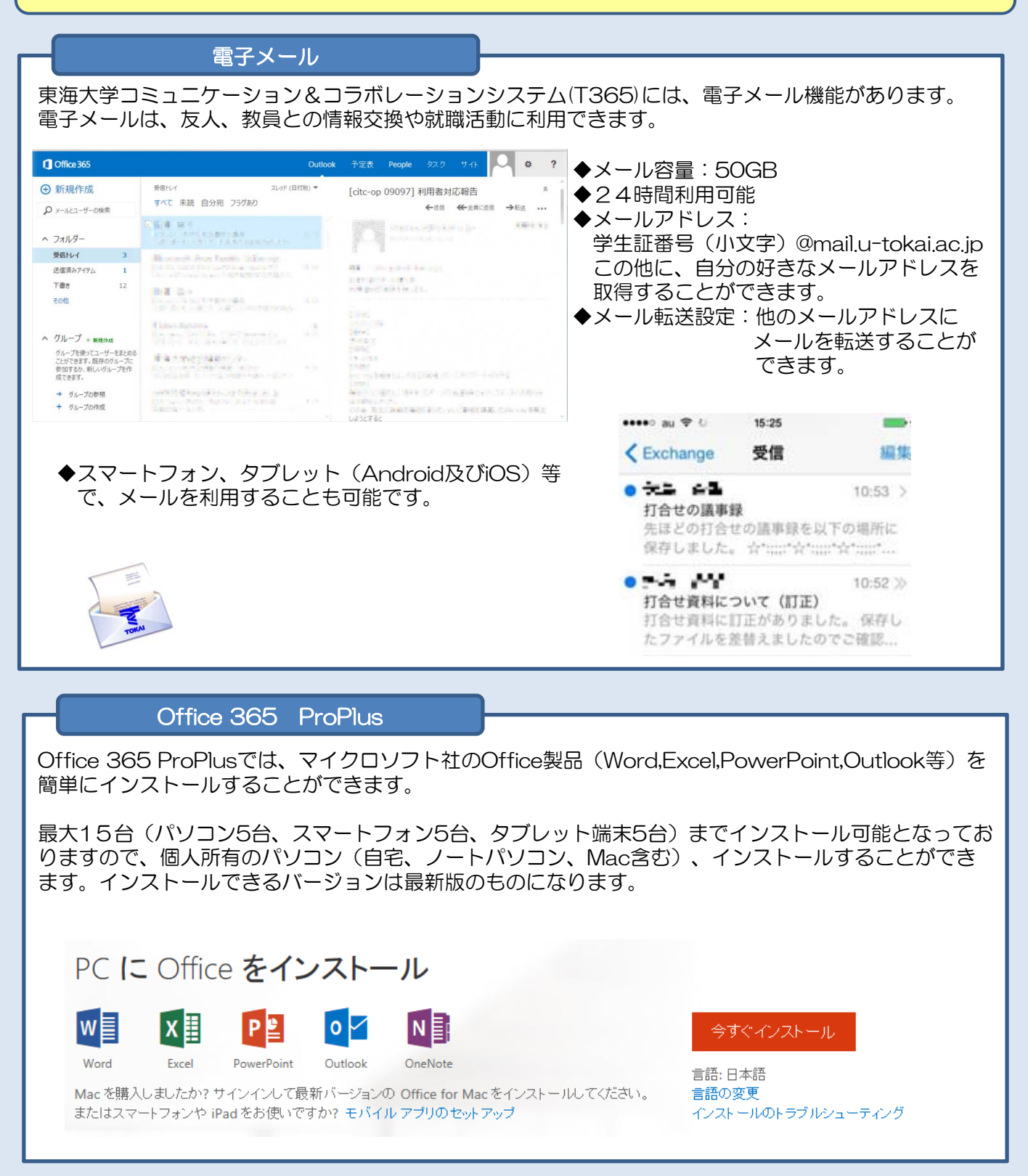

# 学習支援サービス

インターネットを利用した電子学習システム「サイバーキャンパス(ネット学習)」や図書検索システム (TIME-OPAC)によって基礎能力向上や授業支援として利用することができます。またコンピューター室 からだけでなく、インターネットに接続されている自宅からも利用できます。

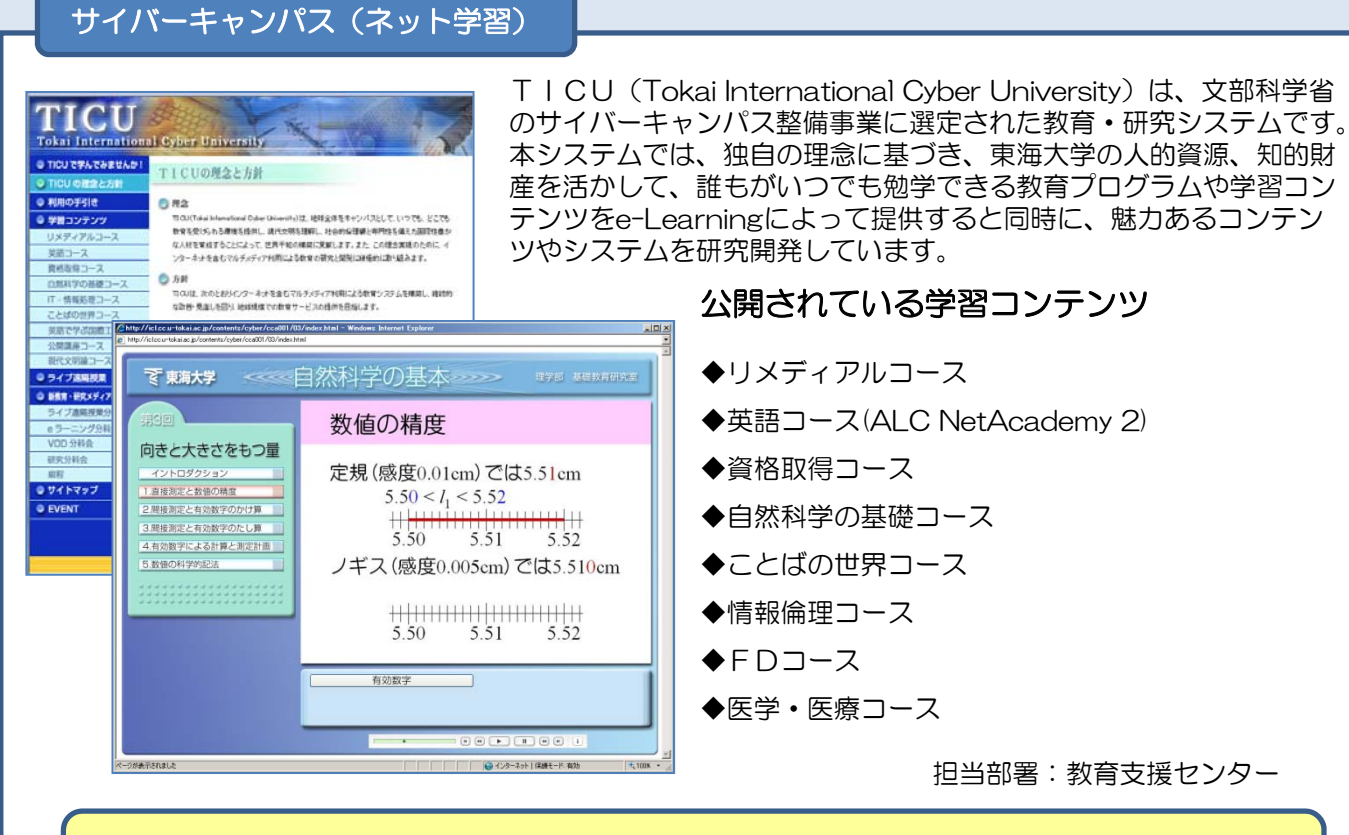

サイバーキャンパス(TICU)については以下のURLを参照してください http://www.cyber.u-tokai.ac.jp/

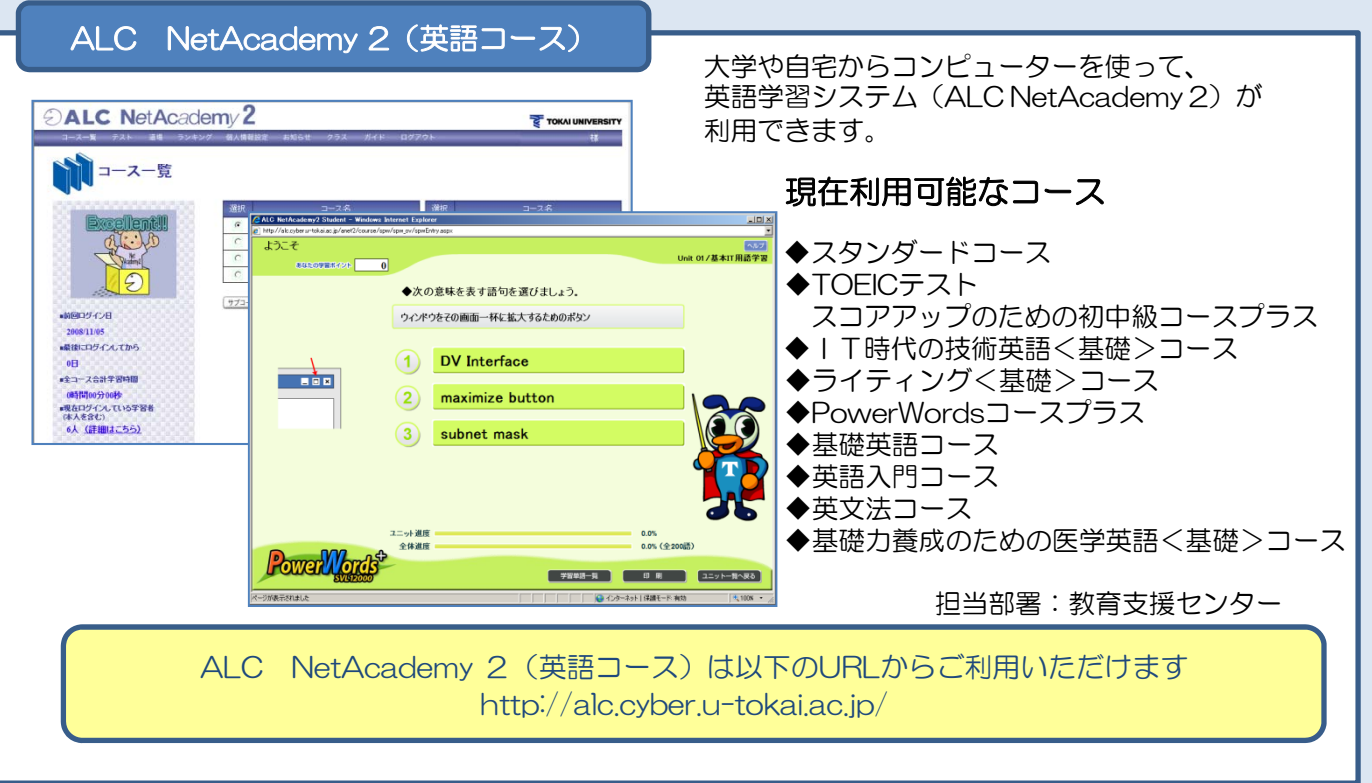

### 図書館蔵書検索システム(TIME – OPAC)

東海大学付属図書館(8キャンパス)・各短大図書館の所蔵を一括して検索できます。

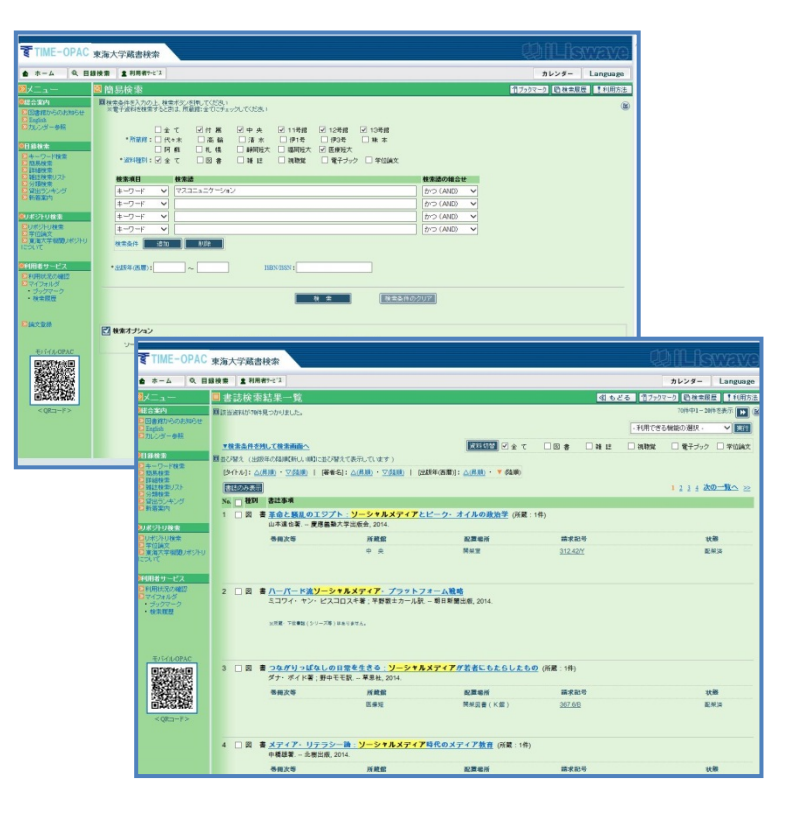

図書館には約270万冊の図書、 約3万タイトルの雑誌、約6万点 の視聴覚資料といった数多くの資 料があります。蔵書検索システム を上手に使って、目的の資料をす ばやく見つけ、学習・研究に活用 してください。

> 「目録検索」メニューのほか 「リポジトリ検索」では、博 士学位論文などが検索できま す。

また、「利用者サービス」メ ニューでは、ログイン名とパ スワード(P3参照)を入力す ると各自の貸出状況や予約確 認などが可能です。

担当部署:付属図書館

東海大学図書館蔵書検索 (TIME- OPAC) は以下のURLからご利用いただけます http://www.time.u-tokai.ac.jp/webopac/

### 東海大学付属図書館ホームページ

図書館ホームページは知識の宝庫です!

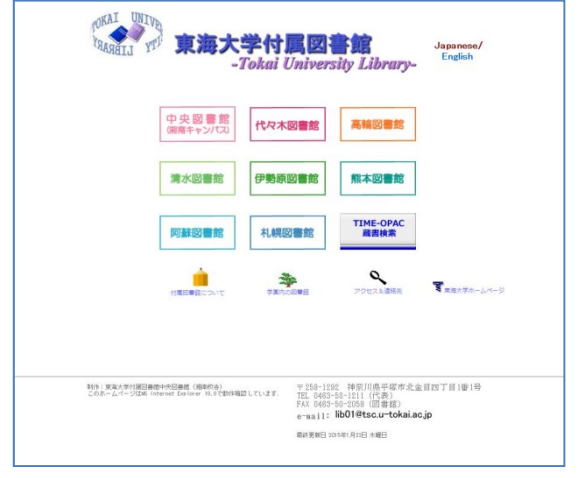

各キャンパスの図書館では、それぞれホームページ を作成しています。 図書館ホームページでは、東海大学で契約したデー タベース・電子ジャーナル・電子ブックを利用でき ます。これらを使えばパソコン上で辞書・事典類を 調べたり、新聞・雑誌記事、論文を検索できます。 また、図書館からのお知らせ、開館カレンダーやイ

ベント情報なども掲載していますので、図書館蔵書 検索システム(TIME-OPAC)と合わせて学習・研 究に活用してください。

担当部署:付属図書館

東海大学付属図書館ホームページについては以下のURLを参照してください http://www.time.u-tokai.ac.jp/

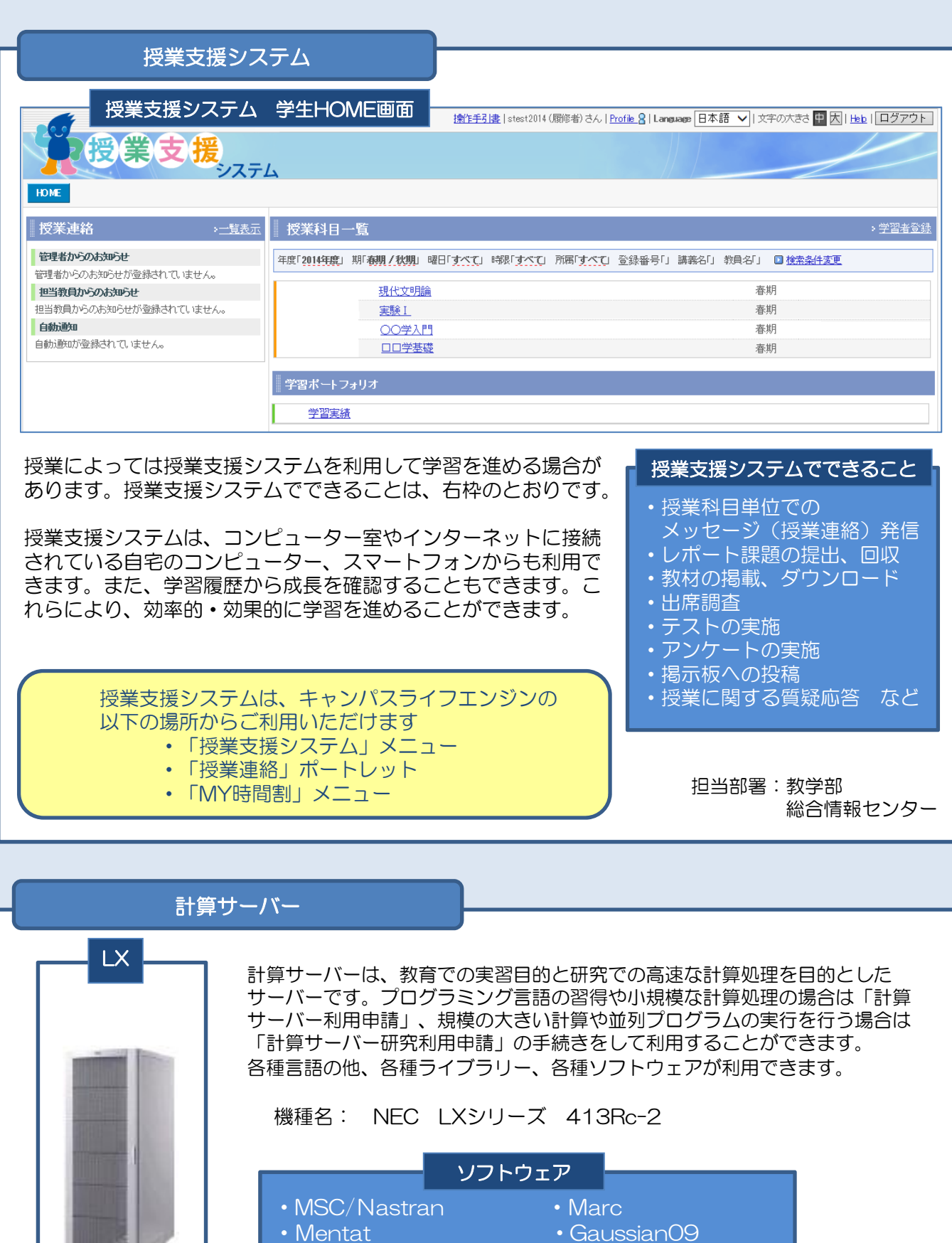

**HARRISE** 

- 
- CHARMm Advance/PHASE

計算サーバーの利用方法については以下のURLを参照してください http://www.cc.u-tokai.ac.jp/FAQ/unix/lx/index.html

担当部署:総合情報センター

# キャンパス情報

### 各キャンパスの利用については以下にお問い合わせください。

2015年4月1日 現在

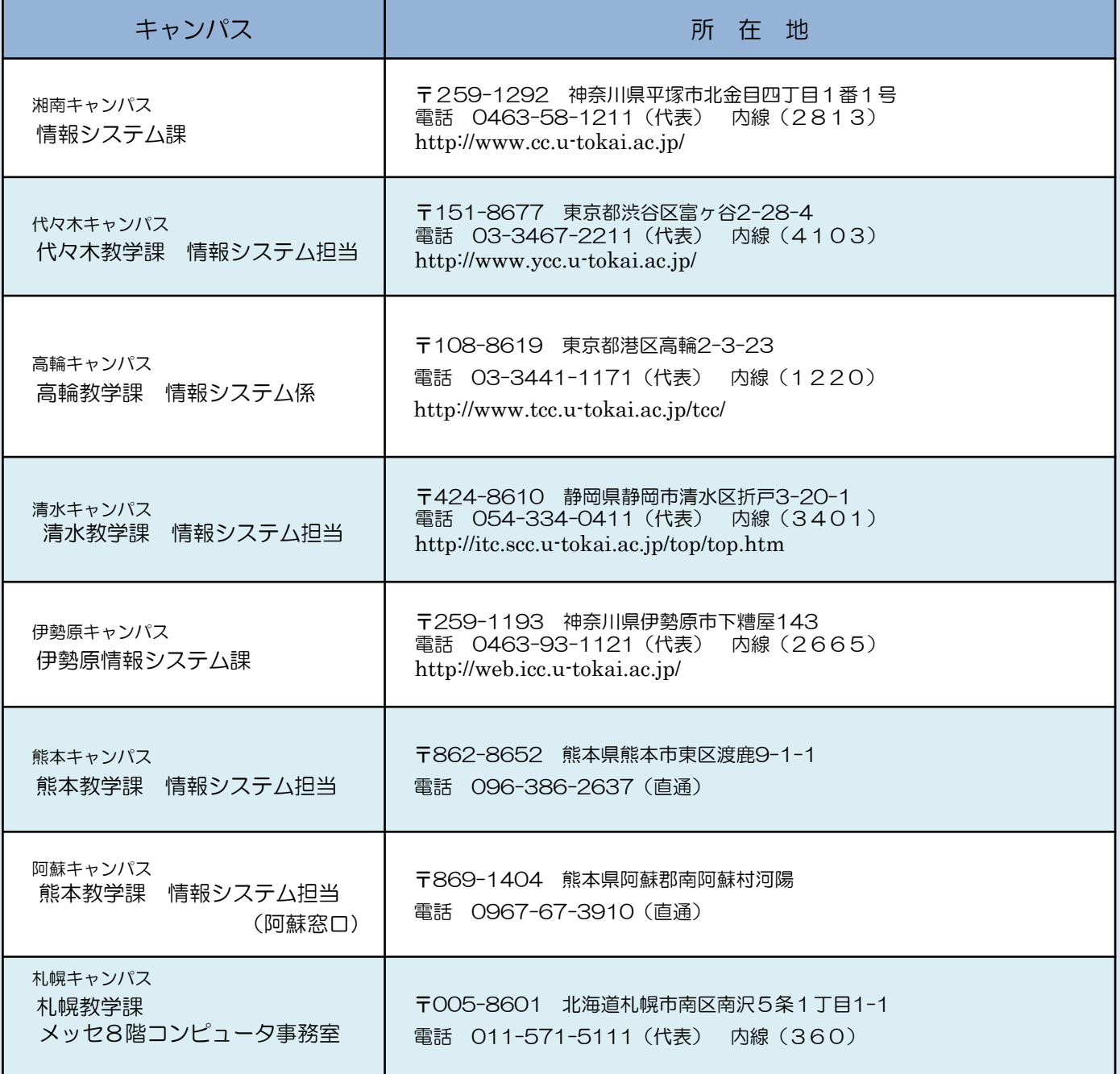

いろいろな情報環境を活用し、有意義なキャンパスライフを過ごしてください

### 総合情報センターの利用における遵守事項(第3版)

制定 2012年11月16日

この遵守事項は、東海大学総合情報センターが取り扱うコンピューター等の情報資産を利用する場合に、守っていただくことをまとめたもの です。

「東海大学情報セキュリティポリシー」のもと、利用者が、以下の遵守事項や東海大学において制定されている規程に違反していると総合情 報センター所長または所属長が認めた場合は、利用を停止することがあります。

- 用語の説明
- コンピューター等 :総合情報センターが管理するコンピューター、周辺機器、ネットワーク、システム等
- ログイン コンピューターを利用するためのIDであり、総合情報センターから割り当てられたものユーザー名ということもあります<br>コンピューター室 :総合情報センターが管理するコンピューター等が整備されている教室・部屋・場所など
	- : 総合情報センターが管理するコンピューター等が整備されている教室・部屋・場所など

インターネットの :インターネットを利用する際に、自分を守るためあるいは他人に配慮するために知っておく必要のある事柄

利用マナー 例えば、財団法人インターネット協会による「インターネットを利用する方のためのルール&マナー集 (http://www.iajapan.org/rule/rule4general/)」など

#### 1.コンピューター等の利用における遵守事項

- 「利用の手引」等の定めに従うとともに、以下の事項を遵守してください。
- (1)自分のログイン名、パスワードを他人に使用させないこと
- (2) 他人のログイン名、パスワードを使用しないこと
- (3)他人のプライバシーを侵害しないこと、たとえば
- ・他人のファイルやフォルダーを許可なく参照しないこと
- (4) 知的財産権 (著作権、特許権、商標権、肖像権など)に十分配慮すること
- (5) 公序良俗に反する行為をしないこと
- (6)特定の個人や団体を誹謗中傷しないこと
- (7)営利を目的とした行為をしないこと
- (8)法律及び東海大学が定める規程等に違反しないこと
- (9)他の利用者に迷惑もしくは損害を与えないこと (10)「インターネットの利用マナー」を心がけること

#### 2.電子メールの利用における遵守事項

- 「1.コンピューター等の利用における遵守事項」の他に、以下の事項を遵守してください。
- (1) 許可されたログイン名で電子メールを送受信すること
- (2)他人のプライバシーを侵害しないこと、たとえば
- ・受信した電子メール及び他人のメールアドレスを許可なく公開しないこと
- ・他人の電子メールを許可なく見ないこと
- (3)情報の機密性に注意し、電子メールでの送受信が適当かどうか判断すること
- (4)一度送信した電子メールは消去することができず、記録として残るので十分注意して記述すること
- (5)メールボックス容量を考慮し、不要な電子メールを削除するなど常に整理すること
- (6)見知らぬ人から来た電子メールの添付ファイルを開かないこと
- (7) 正規の電子メールを装って「偽のホームページ」へ誘導し、個人情報を入力させる「フィッシング(Phishing)」詐欺に注意すること

#### 3.情報サービス(ホームページ・SNS・ブログ・ツイッター等の閲覧・作成、データ入力)の利用における遵守事項

- 「1.コンピューター等の利用における遵守事項」の他に、以下の事項を遵守してください。
- (1)情報サービスを利用して情報の書き込み・発信を行う場合には、以下のことを守ること
	- ・許可なく他人の個人情報を書き込み・発信しないこと
		- ・大学の品位を損なうような情報を書き込み・発信しないこと
		- ・書き込み・発信した内容については、個人が責任を持つこと
- (2)著作権、肖像権を侵害しないこと

#### 4.学内ネットワークの利用における遵守事項

- 「1.コンピューター等の利用における遵守事項」の他に、以下の事項を遵守してください。
- (1)研究室などで使用するIPアドレスは、許可されたものを使用すること
- (2)他人のプライバシーを侵害しないこと、たとえば
- ・ネットワーク上のデータを許可なく参照しないこと
- (3)コンピューターウィルス等の感染や外部からの不正利用を防ぐために、積極的な処置を施すこと また、感染等が疑われる場合は、すみやかにネットワークから切り離すこと

#### 5.コンピューター室の利用における遵守事項

- 「1.コンピューター等の利用における遵守事項」の他に、以下の事項を遵守してください。
- (1)他人に迷惑をかけないこと
- (2)コンピューター室内で飲食をしないこと
- (3)コンピューター室内へ飲食物を持ち込む場合、かばんなどに入れること
- (4)コンピューター室内で喫煙をしないこと
- (5)コンピューター室内でゲームをしないこと
- (6)ゴミ、不要用紙などは決められた場所に捨てること
- (7) 机、コンピューター、室内を汚さないこと
- (8)授業利用の妨げにならないように、授業の利用時間になったらすみやかにコンピューター室から退出すること
- (9)コンピューター室内の機器、装置、マニュアル類を壊したり、持ち帰ったりしないこと
- (10)総合情報センターが管理する機器以外のコンピューターや周辺機器を持ち込んで使用する場合には、許可を得ること
- (11)用紙の節約につとめること
- (12)コンピューター室内では、携帯電話の電源を切るかマナーモードにし、通話は室外でおこなうこと
- (13)コンピューター室内の機器を使用中に破損、故障が生じた場合には、すみやかに窓口まで申し出ること
- (14)コンピューター室内の機器を使用後は、適切な終了処理をおこなうこと

### 東海大学情報セキュリティポリシー

制定 2006年1月1日

#### Ⅰ 情報セキュリティの基本方針

#### 1. 基本方針

高度情報化社会の中で東海大学の構成員が教育や研究、社会活動を安全に遂行していくためには、大学の情報資産の安全性を確保することが不可欠で ある。

- 本学の学生、教職員のすべてが、情報資産の価値を認識することが肝要であり、自身の情報を守るだけでなく、他者の資産も侵してはならないものと 1. て行動すべきであろ
- 本学は、構成員や学外社会に向けて、高度の安全性が確保された情報システム環境を提供する。本学の構成員はそれを正しく利用する。それにとどま らず、本学からの不正な情報提供や不正アクセスをなくして学外に対しても本学の情報システムの信頼性を高めていく。
- 本学の全構成員が、情報環境を個々の活動の中で正しく利用していけるよう、情報システムの運用、利用についての指針として、情報セキュリティポ リシーを制定する。

-<br>情報ヤキュリティポリシーの日指すところは (a)本学の情報セキュリティに対する侵害を阻止すること (b)学内外の情報セキュリティを損ねる加害行為を抑止すること (c)情報資産に関して、重要度に見合った管理を行うこと (d)情報セキュリティに関する情報の取得を支援すること

である。

#### 2. 用語の定義

東海大学情報セキュリティポリシー(以下、ポリシーと記す)で使用する用語の定義については、平成12年7月18日の情報セキュリティ対策推進会議 による「情報セキュリティポリシーに関するガイドライン」に定める定義と同様とする。 http://www.kantei.go.jp/jp/it/security/taisaku/guideline.html

#### 3. 対象範囲

ポリシーの対象範囲は、本学のすべての情報資産に加えて、ポリシーの対象者が本学のネットワークに接続して使用するコンピュータを含むものとす る。

ポリシーの対象者は、本学の全構成員(専任教職員、特任教職員、非常勤教職員、委託業者、大学院生、大学生、研究生、聴講生など)および本学の 情報資産を学内で利用しようとする来学者とする。

#### 4. 実施手順の作成

東海大学情報セキュリティポリシー実施手順(以下、実施手順と記す)を別途定めて情報セキュリティ対策推進の詳細を規定する。学部等および事務 部門は部門ごとの情報セキュリティポリシー実施手順を定めてこれを補完する。

#### Ⅱ 対策基準

#### 1. 組織・体制

本学に情報セキュリティ責任者を長とする情報セキュリティ委員会を設置する。情報セキュリティ委員会はポリシーを策定し、情報セキュリティ対 策に関する重要事項を決定する。

学部等および事務部門ごとに情報システム管理責任者を置く。情報システム管理責任者はそれぞれの部門での情報セキュリティ対策実施手順を策定 して実施する。

情報セキュリティ責任者は情報システム管理責任者連絡会議を開いて連絡調整、情報交換を行う。組織、体制等の詳細については実施手順に定める。

#### 2. 情報の分類と管理

#### 2.1 情報の管理

情報資産は、管理の権限を有する者によって管理される。管理の権限については実施手順に規定する。

本学の設置するすべてのパソコン、サーバおよび、ネットワーク設備にシステム管理者を定める。

情報をパソコンやサーバに保存する場合、情報の管理者は、バックアップ等の業務をシステム管理者に代行させることができる。システム管理者は管 理する上で必要な範囲を超えて情報にアクセスしてはならない。

情報の管理者は、自己の管理する情報へのアクセスのためであっても、システム管理者から許可を得ていない者に情報システムを使用させてはならな  $\mathbf{L}$ 

2.2 情報の分類

情報の管理者は、ポリシーの対象となるすべての情報について、公開・非公開を定めなければならない。

以下、閲覧できる者を限定した情報を非公開情報といい、情報の利用者すべてに閲覧を許す情報を公開情報という。

(a) 非公開情報

システム管理者から許可された者以外がコンピュータに非公開情報を保管してはならない。システム管理者は情報の機密性や重要度に応じた適切なセ キュリティ対策を施して情報を管理しなければならない。

- 非公開情報へのアクセスを許可する者の範囲は情報の管理者が定める。
- (b) 公開情報

公開情報は情報の改ざんや偽情報の流布への対抗策と、個人情報の漏洩、プライバシーや著作権の侵害への防止策が講じられなければならない。 情報発信を行う場合は、正規の発信者であることを証明する必要が生ずることに留意しなければならない。

- 2.3 情報の作成、保守、システム開発
	- 情報を作成する際は、著作権などの他者の知的財産権を侵していないことを確認しなければならない。

外部委託などのために、非公開情報を限定された第三者に開示する必要がある場合は、開示の都度、守秘義務契約を結ばなければならない。

2.4 情報機器および記憶媒体の処分

情報機器および記憶媒体を廃棄する場合は、その処分方法に注意しなければならない。

情報機器および記憶媒体を保守契約により交換する場合、またはレンタル機器の撤去を行う場合は、撤去後の記憶媒体の処理法についても十分配慮し なければならない。

#### 3. 物理的セキュリティ

3.1 パソコン端末機器とネットワーク設備

システム管理者から許可を得ていないものが機器や設備を使えないような方策を整えなければならない。

パソコンや、ネットワークについては認証と使用の記録を残さなければならない。

端末機器とネットワーク設備には、災害、事故および情報機器の盗難への対策を講じておかなければならない。

3.2 サーバ機器 サーバ機器は、その重要度に応じたセキュリティ対策が施された管理場所に設置されなければならない。停止したときに大学内の業務遂行に重大な支

障をきたす重要なサーバ機器に対しては、認証と入退室の記録を残さなければならない。

サーバ機器に記録される情報資源は、サーバ機器の重要度に応じて定期的にバックアップを行うこととする。

情報資源を保存するサーバ機器や、情報をバックアップしたメディアには、火災、地震等の災害や盗難等の犯罪から守るための対策を施さなければな らない。

重要なサーバ機器については、故障や停電などの事故の際、迅速に保守、回復ができるような体制を整えておかなければならない。

#### 4. 人的セキュリティ

ポリシーの対象者は、ポリシーを遵守しなければならない。

システム管理者は、責任を持って個々の情報システムの維持に努めなければならない。

4.1 教育・研修

本学の全構成員は、研修会や説明会または講義等を通じ、ポリシーおよび実施手順を理解し、情報セキュリティ上の問題が生じないように 努めなければならない。

情報セキュリティ委員会は、システム管理者等が行う教職員向けのポリシーに関する研修の支援をしなければならない。また、教職員が行 う学生向けのポリシーに関するオリエンテーションまたは講義に協力しなければならない。

情報セキュリティ委員会は、システム管理責任者がシステム管理者に行う研修プログラムの実施に必要な措置を施さなければならない。 4.2 パスワード管理

自己のパスワードは秘密としなければならない。また、十分なセキュリティを維持できるよう、自己のパスワードの設定および変更に配慮 しなければならない。

他の利用者のアカウントを使用してはならない。

4.3 利用範囲

情報機器やネットワーク設備は利用が許可される際に利用目的が限定されている。許された目的以外で機器や設備を使用してはならない。 アクセス権のない情報システムや情報に入り込もうとしてはならない。意図的でなく入り込んだときは、速やかに退出しなければならない。 4.4 システム管理

システム管理者は情報システムの利用資格者の規程を定めなければならない。

規程に基づく利用資格を有する者以外に情報端末のアカウントを発行してはならない。また、利用資格を失った利用者のアカウントを速や かに除去しなければならない。

システム管理者は、いかなる場合にも利用者からのパスワードの聞き取りを行ってはならない。

ログ情報および通信内容の解析等にあたっては、利用者のプライバシーに配慮し、閲覧解析を認める場合の要件と手続きを定めなければな らない。

4.5 外部委託

本学の業務を請け負う事業者(委託業者)はポリシーの対象者に含まれる。

情報システムの開発および保守ならびにシステム管理業務を委託業者に発注する場合は、契約書面にポリシーおよび実施手順の遵守を明記 しなければならない。

#### 5. 技術的セキュリティ

情報機器を不正なアクセス等から保護するため、情報機器へのアクセス制御、ネットワーク管理についての対策を講ずることとする。 この対策によって課される制限が教育研究上の利便性を過剰に損なうことは避けられなければならない。

5.1 ネットワーク設備およびパソコン、サーバの運用基準

パソコンなどの情報機器をネットワークに接続するときは、システム管理者を決めて、情報システム管理責任者の承認を得なければならな  $\mathfrak{b}$ 

システム管理者は、許可を得ていない者が機器や設備を使えないような方策を整えなければならない。 学内のネットワークに接続されている情報機器を使うときは、認証によって利用許可が確認されなければならない。 システム管理者は、管理する情報機器のアクセス記録を、盗難、改ざんや消去等を防止する処置を施して一定期間保存しなければならない。

また、定期的にそれらを分析、監視しなければならない。システム管理者の管理する情報機器が不正使用されて学内外に被害を及ぼしている ときは、情報セキュリティ委員会や情報システム管理責任者が、対策に必要なアクセス記録の提出を求めることがある。システム管理者はこ れに協力しなければならない。

5.2 コンピュータウィルス、スパイウェア対策

システム管理者は、不正アクセス、コンピュータウィルスやスパイウェア等情報システムの運用を妨害し、情報を漏洩しようとする攻撃行 為から情報資産を守るために必要な対策を講じなければならない。

5.3 非公開情報流出への対策

情報の管理者の許可を得た場合を除いて、非公開情報の学外への持ち出し、あるいは、非公開情報への学外からのアクセスをしてはならな  $\mathbf{L}$ 

許可を得て非公開情報を学外に持ち出し、あるいは学外からアクセスするときは、情報を暗号化するなど盗難、紛失や盗聴による情報流出 を防ぐための対策を講じなければならない。

#### 6. 事故・犯罪と発生時の対処

6.1 事故、故障

ポリシーの対象者は、情報セキュリティに関する事故、システム上の障害を発見した場合には、システム管理責任者またはシステム管理者 に直ちに報告しなければならない。

システム管理責任者およびシステム管理者は、報告のあった事故等について必要な措置を直ちに講じなければならない。

システム管理責任者は、発生した事故等に関する記録を一定期間保存し、情報セキュリティ委員会に報告するとともに、重大な事故に対し ては、迅速な再発防止のための対策を講じなければならない。

6.2 不正使用

情報セキュリティ委員会は、情報機器の不正使用の範囲とそれに対処するための措置手順を定める。

システム管理責任者は、学内、学外からの報告や依頼を受けて、情報機器の不正使用の調査を早急に行う。不正使用が確認されたときは、 手順に従って、関連する通信の遮断または該当する情報機器の切り離しを実施する。

あらかじめ定めのない行為によって情報セキュリティが阻害されたときは、情報セキュリティ責任者の判断で緊急に対処する。 本学の構成員が不正使用を行ったときは、学則、勤務規則、その他の諸規則に従って処分を受けることがある。 情報セキュリティ委員会は、発生した不正行為の内容と対処を、セキュリティを損なわない範囲で公表する。

#### 7. 点検・評価

情報セキュリティ委員会は、ポリシーに関する点検と評価のために以下のような情報を収集して定期的に検討する。 (a)本学の構成員からのポリシー遵守に関する意見と実施運用上の要望、クレーム (b)事故、故障、不正行為の事例、対策の成功事例、システム管理者からの意見や要望 (c)ポリシーの実施状況についての点検・監査結果 (d)情報システムの機密性、完全性および可用性ならびに犯罪予防の観点からの情報セキュリティ診断結果 情報セキュリティ委員会は、これらの情報をもとに、ポリシーの実効性を評価し、よりセキュリティレベルの高い、かつ、遵守可能なポリ シーに更新しなければならない。

情報セキュリティ責任者は学長に点検・評価の結果を報告し、本学の全構成員に提示して啓発する。

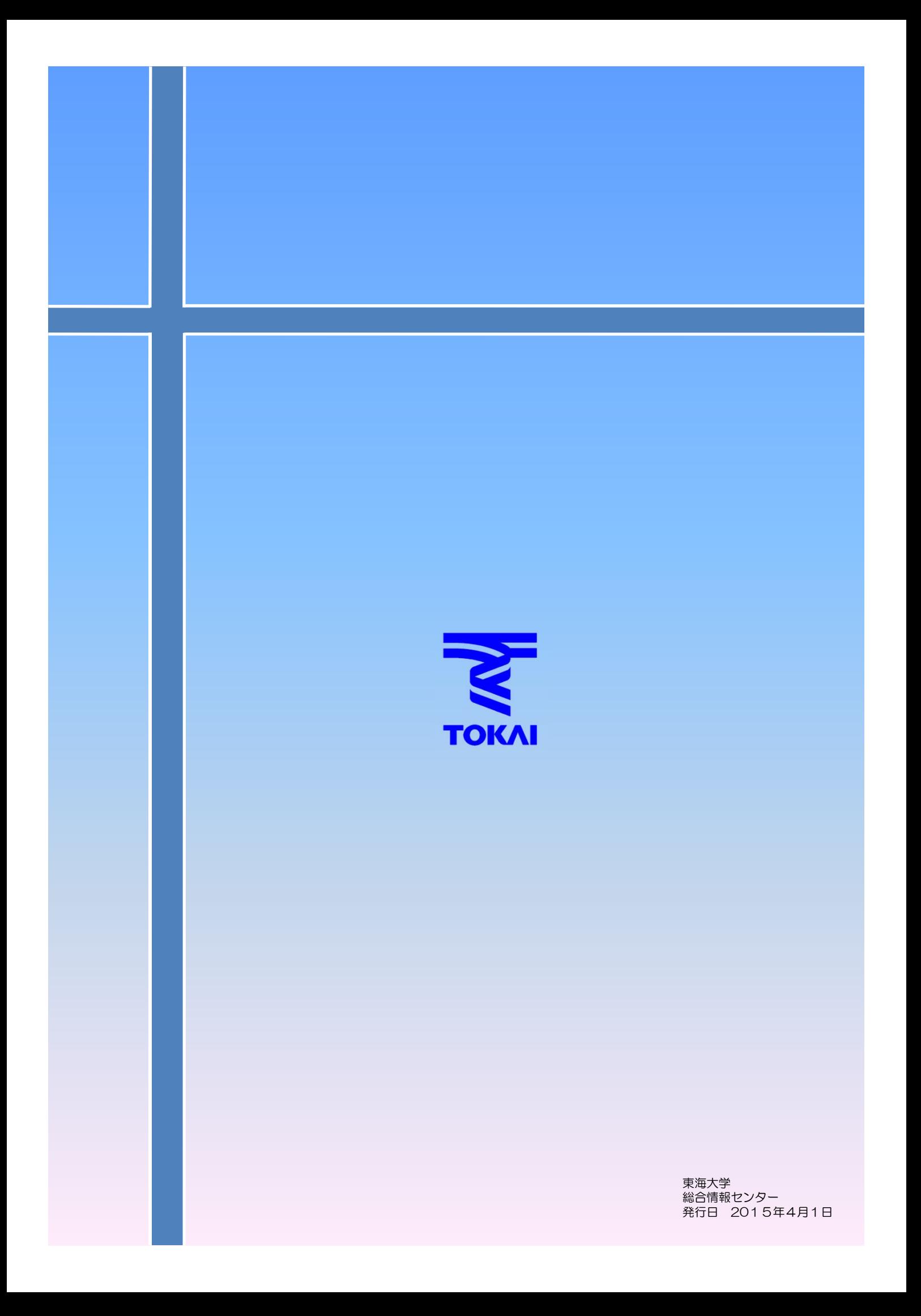